# **Standardized Coefficients in Logistic Regression**

Richard Williams, University of Notre Dame, [https://www3.nd.edu/~rwilliam/](https://www3.nd.edu/%7Erwilliam/) Last revised March 27, 2020

NOTE: Long and Freese's spost13 programs are used in this handout; specifically, the listcoef command, which is part of spost13, is used. Long's 1997 Regression Models for Categorical and Limited Dependent Variables provides a brief substantive discussion on pp. 69-71.

Overview. Long and Freese discuss alternative ways of standardizing variables that may help with interpretation. They primarily talk about these techniques with regards to logistic, multinomial logistic, and ordinal regression models, but they may be useful for OLS regression as well. Their listcoef command illustrates these different alternatives. I'll first present some preliminary results that will make it easier to understand what listcoef is doing.

### **. use https://www3.nd.edu/~rwilliam/statafiles/glm-logit.dta, clear**

**. sum**

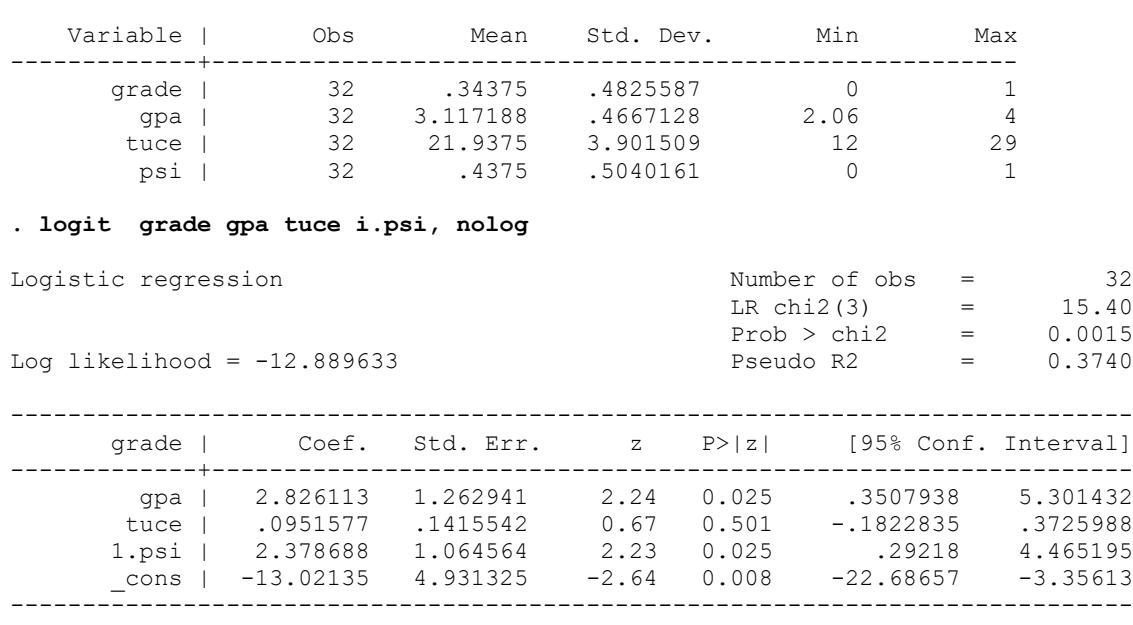

#### **. fitstat**

[A lot of output omitted]

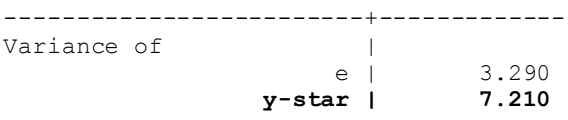

#### **. listcoef, std help**

logit (N=32): Unstandardized and standardized estimates

 Observed SD: 0.4826  **Latent SD: 2.6851**

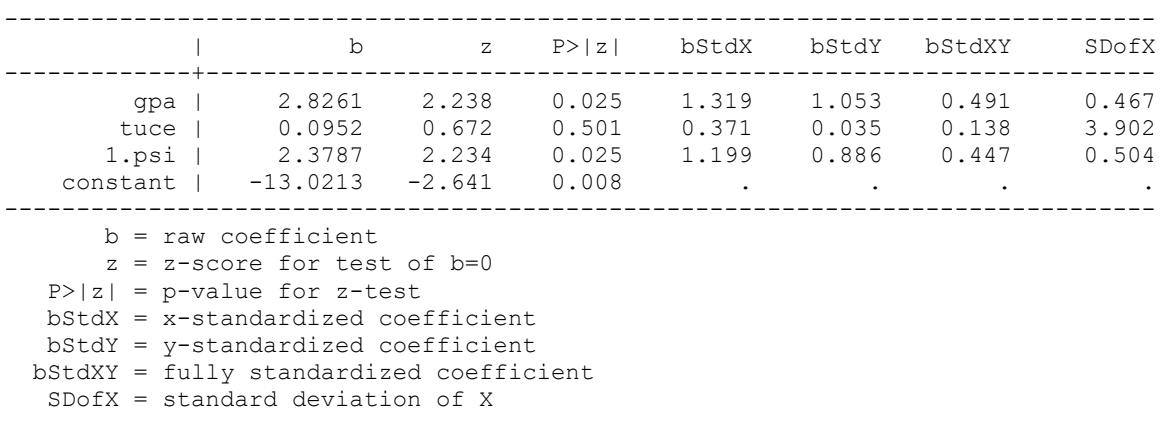

In the listcoef output, the column labeled b (which the logit command labels as  $Coef$ .) gives the unstandardized (metric) coefficients. The columns labeled z and  $P > |z|$  are also the same as in the logit output. The other columns (which were presented because I used the std option) give information that is relevant to different types of standardization. The help option added the descriptions of what each part of the output means.

Full Standardization. With full standardization, both the X and the Y\* variables are standardized to have a mean of 0 and a standard deviation of 1. It is similar to standardization in OLS regression (with the important difference that  $Y^*$  is a latent variable and not observed; we'll see why this is important later). In the listcoef output, the fully standardized coefficients are in the column labeled  $\text{bStdXY}$ . [NOTE: As fitstat shows, the variance of  $Y^*$  is 7.21, which means its standard deviation is  $2.685$  – the same as what listcoef reports.]

The results show you that a 1 standard deviation increase in gpa results, on average, in almost half a standard deviation increase (.4912) in the log odds of getting an A.

If you know the metric coefficients and the standard deviations of the the x's and  $y^*$ , you can compute the standardized coefficients the same way you do in OLS:

$$
b'_k = b_k \cdot \frac{S_{x_k}}{S_{y*}}
$$

So, for example, to get the fully standardized effect of gpa,

$$
b'_{\text{gpa}} = b_{\text{gpa}} * \frac{s_{\text{gpa}}}{s_{y*}} = 2.82611 * \frac{.4667}{2.685} = .4912
$$

X-Standardization. An intermediate approach is to standardize only the X variables. In the listcoef output, in the column labeled bStdX, the Xs are standardized but Y\* is not. Hence, by standardizing the Xs only, you can see the relative importance of the Xs. We see that a 1 standard deviation increase in gpa produces, on average, a 1.319 increase in the log odds of getting an A. (To get the X-Standardized coefficient, just multiply  $b_k$  by the standard deviation of  $x_k$ , e.g. for gpa 2.82611  $*$  .4667 = 1.319.) Note that, if your goal is to compare the effects of Xs measured in different metrics, X-Standardization alone is sufficient.

Y-Standardization. You can also standardize Y\* only. The listcoef column labeled bStdY gives you the coefficients from when  $Y^*$  is standardized but X is not. A 1 unit increase in gpa produces, on average, a 1.0525 standard deviation increase in Y\*. To get the Y-standardized coefficient, just divide  $b_k$  by the standard deviation of  $Y^*$ , e.g. for gpa 2.82611/2.685 = 1.0525.

If you don't include the std parameter, after a logistic regression listcoef does a variation of X-standardization, showing you the odds ratios (i.e. the factor change in the odds as X increases):

### **. listcoef**

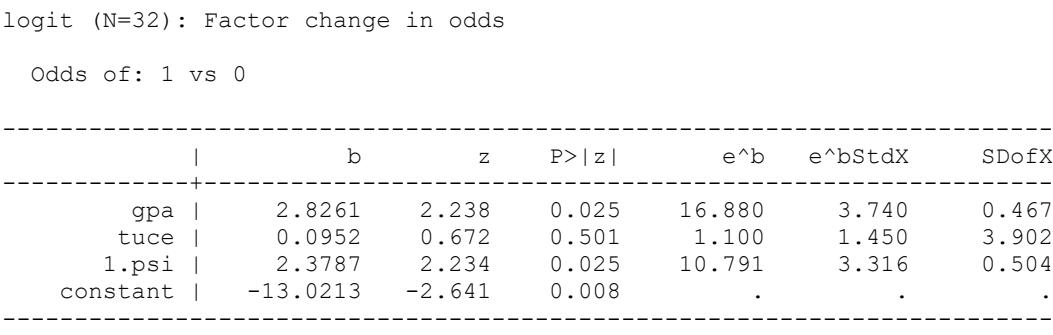

This tells you that a 1 unit increase in gpa multiplies the odds of success by 16.880. A 1 standard deviation increase in gpa multiplies the odds by 3.740. (Recall that the X-standardized coefficient is 1.3190;  $exp(1.3190) = 3.74$ . See the help for listcoef for other options that may be useful.

Discussion. The usual argument for using standardized coefficients is that they provide a means for comparing the effects of variables measured in different metrics. This is true here as well. So, for example, you can see that a 1 standard deviation (SD) increase in gpa produces more change in the log odds of getting an A than does a 1 SD increase in tuce. Nevertheless, standardized effects tend to be looked down upon. It makes no sense to think about a one SD increase in a dummy variable like gender. Even for continuous variables, standardized coefficients are not very intuitive, e.g. how many of us think in terms of standard deviations? Worse, they can be very misleading. For example, if the standard deviations of variables differ across groups, the standardization of variables will also differ, causing coefficients to not be comparable across groups (e.g. in one group X might get divided by 10 while in another it gets divided by 7.)

There are, however, some unique concerns when using logistic regression and other GLMs. Unlike Y in OLS regression, the variance of  $Y^*$  is not fixed; it will change as you add more variables to the model. This can create problems in logistic regression that you do not have with OLS regression. Some authors (e.g. Winship & Mare, ASR 1984) therefore recommend Y-Standardization or Full-Standardization. We discuss this further in a later handout.

## Appendix: Standardized Coefficients in OLS Regression

If you run listcoef after the regress command, the fully standardized coefficients are the same as the regression standardized coefficients, e.g.

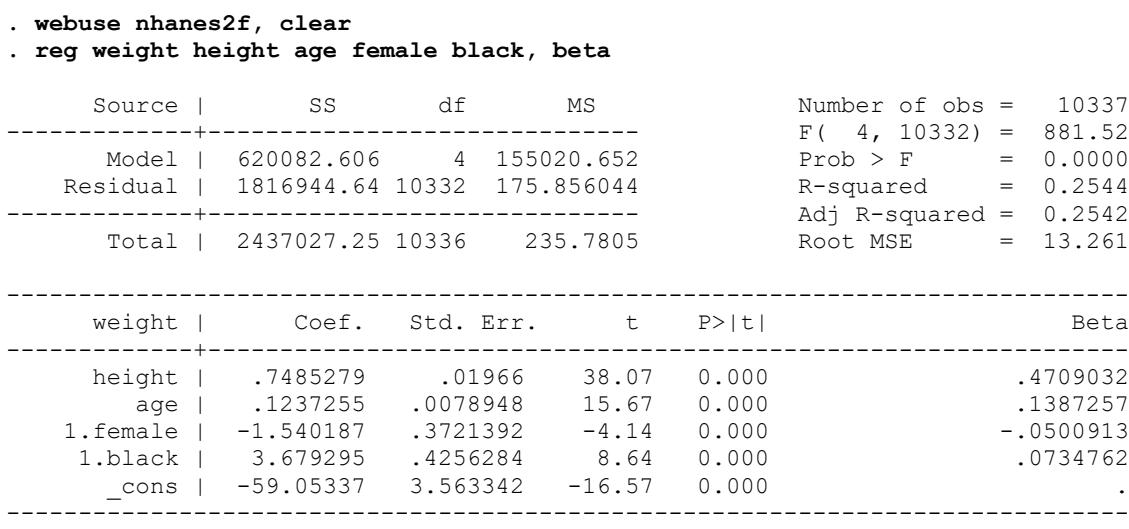

#### **. listcoef, std help**

regress (N=10337): Unstandardized and standardized estimates

```
 Observed SD: 15.3551
SD of error: 13.2611
```
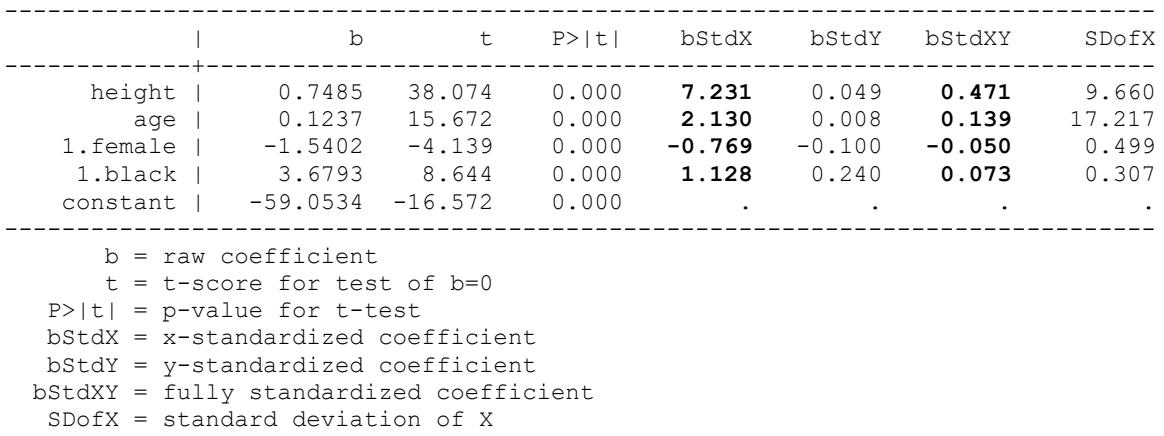

Note that, in OLS, while full standardization is frequently done, X-Standardization alone is enough to achieve the goal of comparing the effects of Xs measured in different metrics, and may be easier to interpret since Y is left in its original metric. So, for example, we can see that a 1 standard deviation in height results, in average, on a 7.23 kilogram increase in weight, whereas a 1 standard deviation increase in age results in an average increase of 2.13 kilograms.